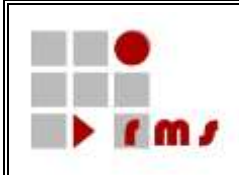

## **KONSENS-Mitteilungsverfahren**

## **SST: Schnittstellen**

## **SST\_KMV\_Verfahrensablauf\_Extern**

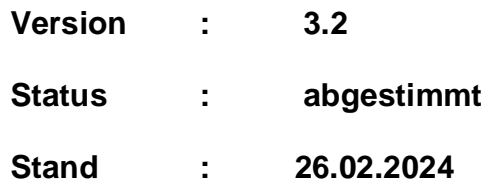

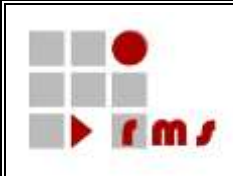

### Inhaltsverzeichnis

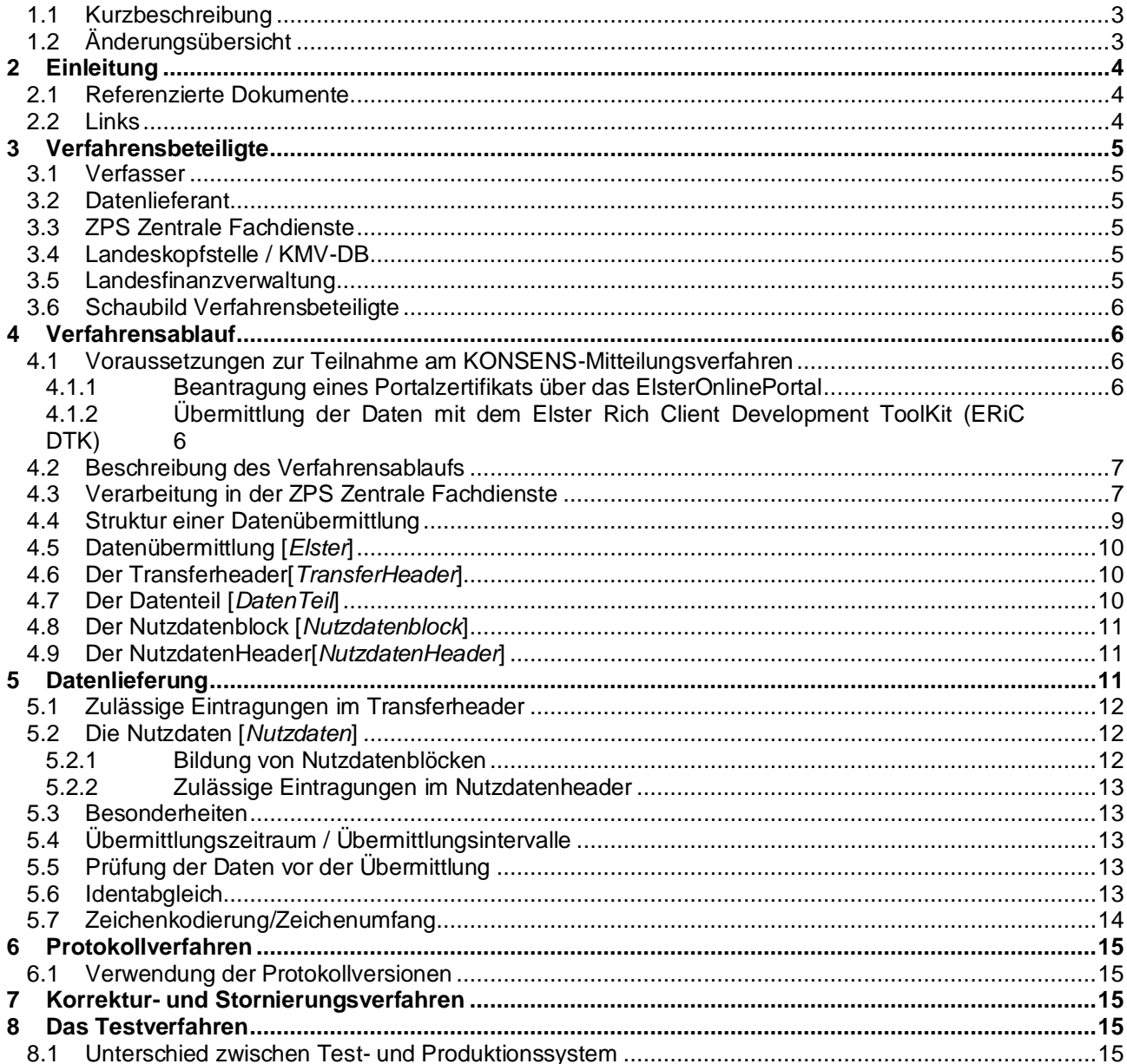

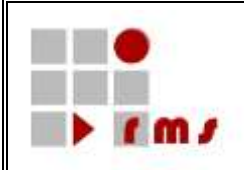

#### Allgemeines

#### <span id="page-2-0"></span>**1.1 Kurzbeschreibung**

Die Verfahrensbeschreibung KMV besteht aus folgenden Komponenten:

- Beschreibung über den Verfahrensablauf
- Beschreibung der versionisierten Datenschnittstellenbeschreibung
- Beschreibung der Datenschnittstelle für das Protokollverfahren

Dieses Dokument beschreibt den Verfahrensablauf und beinhaltet allgemeingültige Vorgaben für die Kommunikation mit dem Elster-System.

Es richtet sich an Datenlieferanten ohne eigene Landeskopfstelle.

#### <span id="page-2-1"></span>**1.2 Änderungsübersicht**

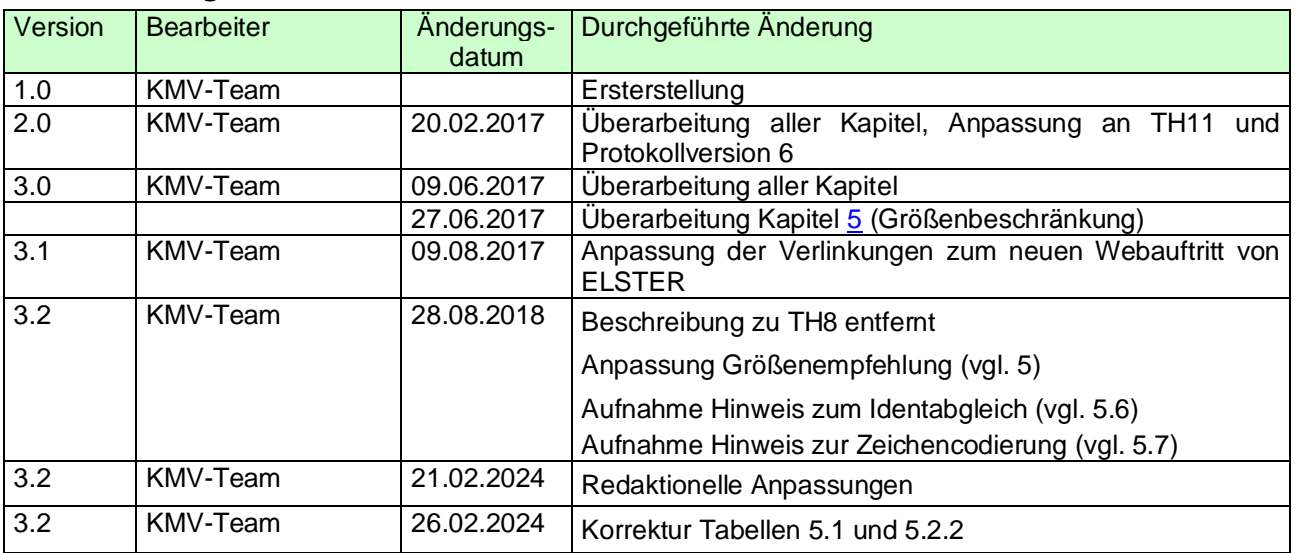

Tabelle 1 / Änderungsübersicht

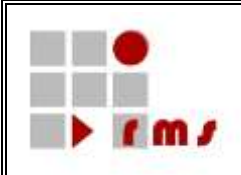

### **Verfahrensablauf**

#### <span id="page-3-0"></span>**2 Einleitung**

Das KONSENS-Mitteilungsverfahren (KMV) des Verfahrens Risikomanagementsysteme (RMS) im Vorhaben KONSENS hat zum Ziel, die bislang papiergebundenen Mitteilungsverfahren durch ein maschinelles Verfahren abzulösen. Dabei legt KMV einheitliche Rahmenbedingungen für die Verarbeitung von KONSENS-Mitteilungen (KM) ab der Abnahme bis zur Verwertung fest. Die Erzeugung und Verwertung von elektronischen Mitteilungen ist nicht Bestandteil des KMV.

Das KMV setzt auf einem bestehenden Kommunikationsumfeld auf und nutzt für die Kommunikation mit dem Datenlieferanten Leistungen von Elster. Das KMV umfasst nur Mitteilungen, die auf elektronischem Wege übermittelt werden.

Die Datenschnittstellenbeschreibungen werden in separaten Dokumentationen beschrieben.

<span id="page-3-6"></span><span id="page-3-5"></span>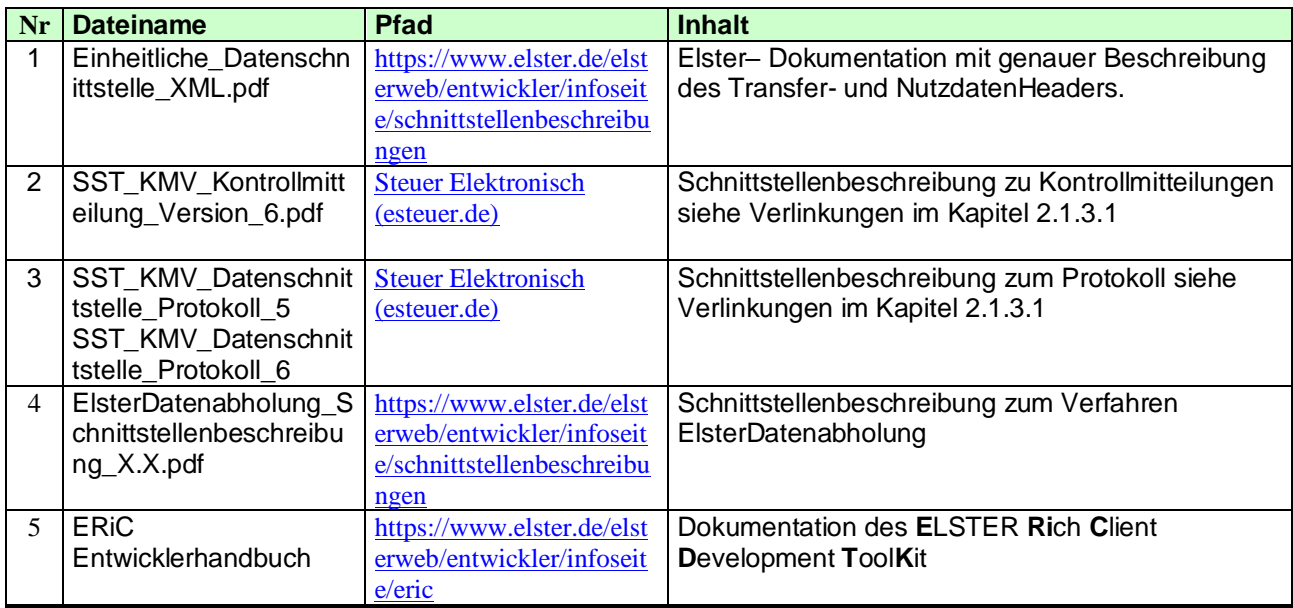

#### <span id="page-3-1"></span>**2.1 Referenzierte Dokumente**

#### <span id="page-3-8"></span><span id="page-3-7"></span>**Tabelle 1 / Referenzierte Dokumente**

Referenzierte Dokumente werden durch ein *R* und die laufende Nr referenziert z.B. *<R1>* für das Dokument EBA\_ElsterDatenschnittstelle.

#### <span id="page-3-2"></span>**2.2 Links**

<span id="page-3-3"></span>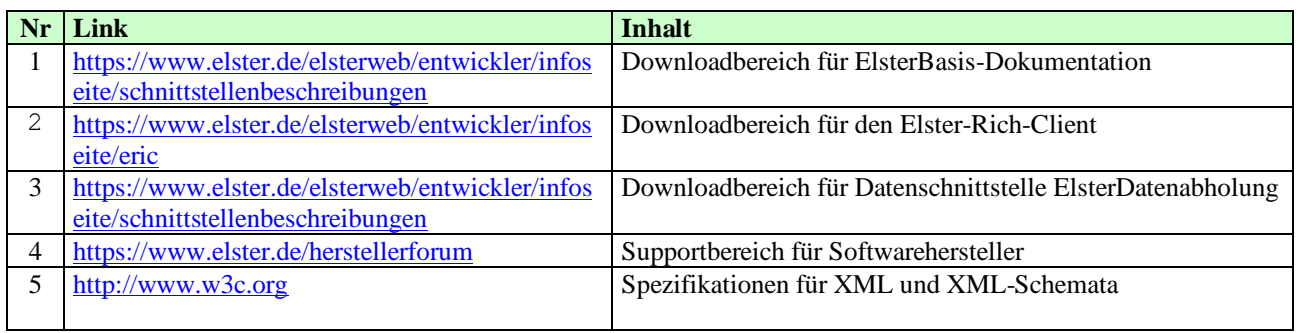

#### <span id="page-3-4"></span>**Tabelle 2 / Links**

In dieser Tabelle aufgelistete Links werden durch ein *L* und die laufende Nr referenziert z.B. *<L2>* für den Link auf den Downloadbereich des Elster-Rich-Clients.

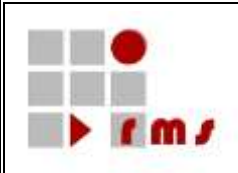

#### <span id="page-4-0"></span>**3 Verfahrensbeteiligte**

Die an KMV beteiligten Gruppen lassen sich wie folgt aufteilen:

#### <span id="page-4-1"></span>**3.1 Verfasser**

Verfasser ist derjenige, der für den Inhalt der KONSENS-Mitteilung (KM) verantwortlich ist. Der Verfasser kann die Daten selber übermitteln oder einen Dritten mit der Datenübermittlung beauftragen/bevollmächtigen (Datenlieferant).

#### <span id="page-4-2"></span>**3.2 Datenlieferant**

Der Datenlieferant ist für die Bereitstellung der Datenlieferung nach den Schemavorgaben von KMV (für den Nutzdatenteil) sowie ELSTER (für die Header-Informationen) zuständig. Er ist verpflichtet das Verarbeitungsprotokoll zu seinen Datenlieferungen abzuholen und ggf. Korrekturlieferungen durchzuführen. Es wird zwischen Datenlieferanten mit einer eigenen Kopfstelle (vergleichbar mit der Landeskopfstelle der Länder) und (externen) Datenlieferanten ohne Kopfstelle unterschieden.

**Dieses Dokument richtet sich ausschließlich an externe Datenlieferanten ohne eigene Kopfstelle.**

#### <span id="page-4-3"></span>**3.3 ZPS Zentrale Fachdienste**

Die ZPS Zentrale Fachdienste ist die zentrale Datenannahmestelle der Finanzverwaltung. Über diese Stelle sind alle Mitteilungen an das KMV zu übermitteln.

In der ZPS Zentrale Fachdienste wird jede eingehende Datenlieferung überprüft, zu jeder KM wird ein zentraler Verweis aufgebaut, das Protokoll erstellt und die Daten an die Landeskopfstellen der Bundesländer weitergeleitet.

#### <span id="page-4-4"></span>**3.4 Landeskopfstelle / KMV-DB**

In jedem Bundesland befindet sich eine so genannte Landeskopfstelle, an die die für dieses Bundesland bestimmten Daten weitergeleitet werden. In der jeweiligen Landeskopfstelle befindet sich die KMV-Datenbank in der alle übermittelten und geprüften KM abgelegt werden.

#### <span id="page-4-5"></span>**3.5 Landesfinanzverwaltung**

In jedem Bundesland (dem jeweiligen Rechenzentrum des Bundeslandes) kann auf die jeweilige KMV-DB in der Landeskopfstelle des Bundeslandes zugegriffen werden. Des Weiteren können innerhalb des Bundeslandes die Bearbeiter in den Finanzämtern auf die KM in der KMV-DB zugreifen.

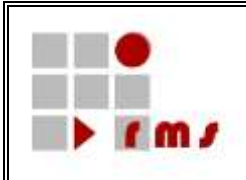

#### <span id="page-5-0"></span>**3.6 Schaubild Verfahrensbeteiligte**

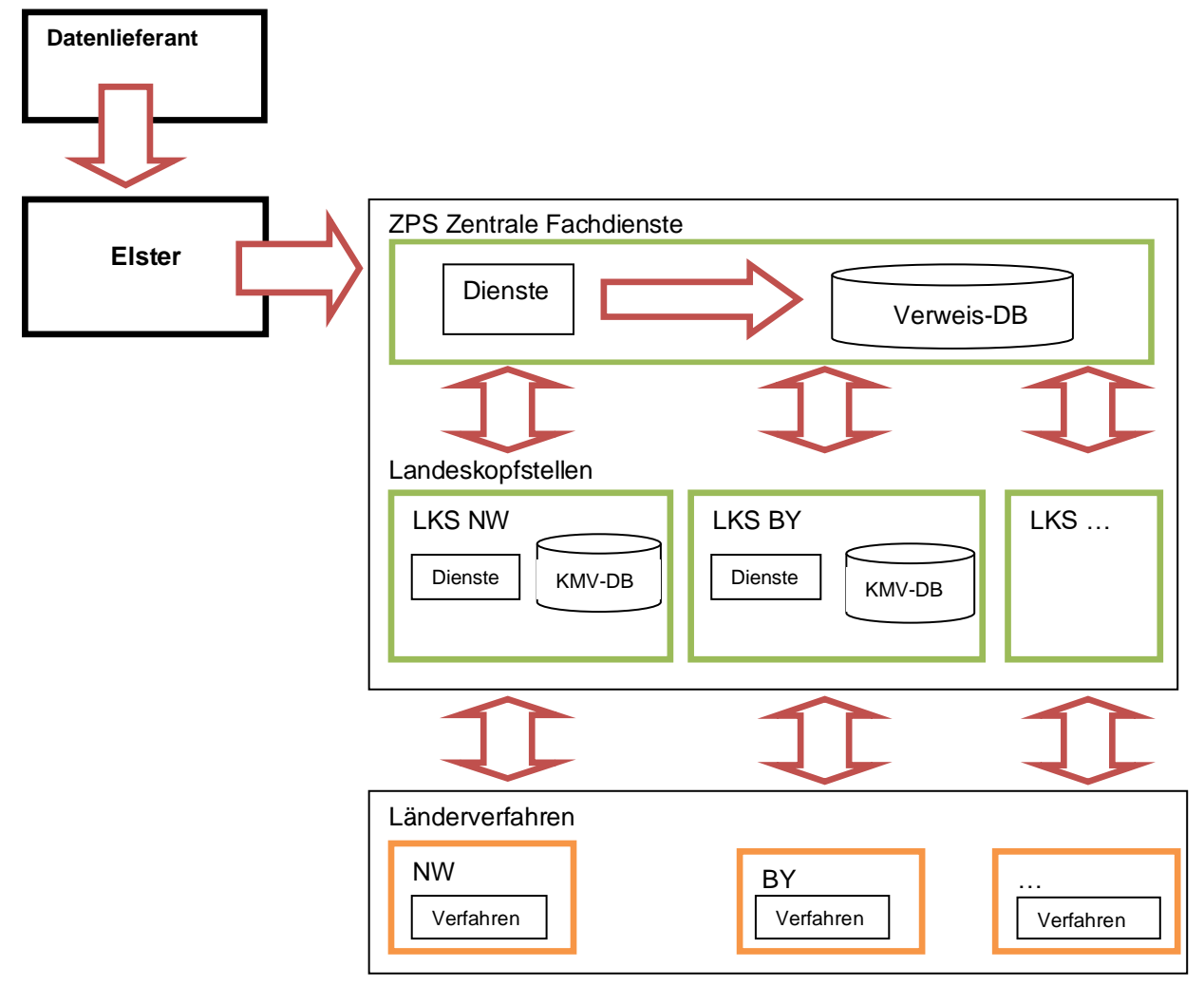

#### <span id="page-5-1"></span>**4 Verfahrensablauf**

#### <span id="page-5-2"></span>**4.1 Voraussetzungen zur Teilnahme am KONSENS-Mitteilungsverfahren**

#### <span id="page-5-3"></span>**4.1.1 Beantragung eines Portalzertifikats über das ElsterOnlinePortal**

KONSENS-Mitteilungen, die an die Clearingstellen der Finanzverwaltung gesendet werden, müssen authentifiziert übermittelt werden.

Informationen zur Registrierung als Hersteller/Entwickler bei ELSTER sind zu finden unter: <https://www.elster.de/elsterweb/infoseite/entwickler>

#### <span id="page-5-4"></span>**4.1.2 Übermittlung der Daten mit dem Elster Rich Client Development ToolKit (ERiC DTK)**

Mit dem **E**LSTER **Ri**ch **C**lient **D**evelopment **T**ool**K**it (ERiC DTK) steht dem Steuersoftwarehersteller eine kostenlose ELSTER-Schnittstelle der Steuerverwaltung zur Verfügung, die als C-Bibliothek in ein Steuerprogramm integriert wird. Die Bibliothek ERiC prüft die vom Steuerprogramm gelieferten Daten auf Plausibilität und übermittelt die Daten elektronisch an die Clearingstellen der Finanzverwaltung. Das ERiC DTK wird für die Plattformen Windows, Linux und Mac OS X angeboten.

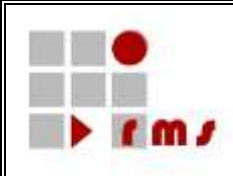

Das **E**RiC **D**evelopment **T**ool**k**it setzt sich aus plattformspezifischen ERiC DTK Softwarepaketen und dem ERiC DTK Dokumentationspaket zusammen.

Es wird durch die amtlichen Vordrucke, die in eigenen Paketen ausgeliefert werden ergänzt. Die Pakete werden im [Downloadbereich für Softwarehersteller](#page-3-3) bereitgestellt.

Das ERiC-Entwicklerhandbuch liefert genaue Informationen zur Installation und Konfiguration des ERiC DTK sowie zum EriC Release-Zyklus und zur Softwareentwicklung mit ERiC.

Supportanfragen können im [ELSTER Hersteller Forum](https://forum.elster.de/herstellerforum/index.php) gestellt werden. Dieser Bereich ist, genauso wie der Mitgliederbereich für Entwickler, nur registrierten Softwareherstellern zugänglich.

Für Fragen zu einzelnen KONSENS-Mitteilungsarten wurde im Herstellerforum das Unterforum ["Elektronische Mitteilungen \(KMV\)](https://forum.elster.de/herstellerforum/forumdisplay.php?118-Elektronische-Mitteilungen-(KMV))" eingerichtet.

#### <span id="page-6-0"></span>**4.2 Beschreibung des Verfahrensablaufs**

Bei KMV handelt es sich um ein asynchrones (offline-) Verfahren. Das heißt, die übermittelten Daten werden auf Grund ihres Volumens nicht direkt online überprüft, sondern sie werden in einem ersten Schritt zunächst nur entgegengenommen.

Der Datenlieferant erhält über ERiC von der Clearingstelle ein sofortiges Antwort-XML, bestehend aus TransferHeader und leerem DatenTeil. Im TransferHeader ist das Transferticket und das Eingangsdatum der Lieferung, sowie entweder der Rückgabewert "0" vermerkt, wenn die Daten grundsätzlich angenommen werden konnten und ein Wert ungleich "0", falls bereits die Übermittlung gescheitert ist. Aufgrund dieses Ergebnisses kann aber KEIN Rückschluss auf die Verarbeitbarkeit der Datenlieferung gezogen werden. Dies ist erst nach Abholung des Protokolls mittels ElsterDatenabholung möglich.

In einem zweiten Schritt muss der Datenlieferant das in der Clearingstelle erstellte Protokoll für die übermittelten Daten prüfen. In der Regel steht das Protokoll am Tag nach der Datenlieferung zur Verfügung. Die Abholung des Protokolls erfolgt über das Verfahren ElsterDatenabholung (vgl. [<L3>](#page-3-4)).

**Sowohl für die Datenlieferung als auch für die Protokollabholung ist das ELSTER Rich Client Development ToolKit (ERiC DTK) zu nutzen. Dieses kann über den Elster Downloadbereich heruntergeladen werden (vgl. <L2>).**

#### <span id="page-6-1"></span>**4.3 Verarbeitung in der ZPS Zentrale Fachdienste**

Für eingegangene Lieferungen erfolgt zeitnah, nach Annahme der Daten in der ZPS Zentrale Fachdienste, die Verarbeitung der Lieferung, inkl. Schemaprüfung, erweiterte fachliche Prüfung sowie Prüfungen gegen Bestandsdaten. Das Ergebnis der Verarbeitung wird dem Datenübermittler in Form des Verarbeitungsprotokolls zum Abruf über ElsterDatenabholung bereitgestellt. Die Prüfungen erfolgen grundsätzlich für jeden Nutzdatenblock getrennt.

Die weitere Verarbeitung eines Nutzdatenblockes ist abhängig von dem im Transferheader gewählten Vorgang (vgl. [0\)](#page-10-3). Hier kann der Datenlieferant zwischen der partiellen Verarbeitung und der Blockverarbeitung der Nutzdatenblöcke wählen.

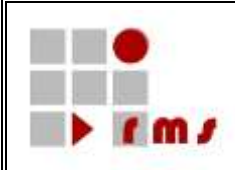

### **Verfahrensablauf**

#### **Blockverarbeitung:**

Wählt der Datenlieferant im Transferheader den Vorgang "send-Auth", so wird die blockweise Verarbeitung der Nutzdatenblöcke angestoßen.

Wird in einem Nutzdatenblock ein Fehler erkannt, so wird der komplette Nutzdatenblock als fehlerhaft gekennzeichnet. Alle Bescheinigungen innerhalb dieses Nutzdatenblockes werden abgelehnt und gelten als nicht gesendet. Der Datenlieferant muss nach der Fehlerbeseitigung sämtliche Bescheinigungen, die in diesem Nutzdatenblock enthalten waren erneut senden.

#### **Partielle Verarbeitung:**

Wählt der Datenlieferant im Transferheader den Vorgang "send-Auth-Part", so wird die partielle Verarbeitung der Nutzdatenblöcke angestoßen.

Im Rahmen der partiellen Verarbeitung werden grundsätzlich Datensätze eines Nutzdatenblockes auch dann weiterverarbeitet, wenn ein anderer Datensatz im Nutzdatenblock fehlerhaft ist.

Sofern bei der partiellen Verarbeitung das Verhältnis von fehlerhaften Bescheinigungen zu fehlerfreien Bescheinigungen innerhalb eines Nutzdatenblockes einen festgelegten Schwellenwert übersteigt, wird der komplette Nutzdatenblock als fehlerhaft verworfen und alle enthaltenen Datensätze gelten als nicht gesendet. In diesem Fall muss der Datenlieferant wie bei der Blockverarbeitung alle Bescheinigungen dieses Nutzdatenblockes erneut senden.

Wird der Schwellenwert nicht überschritten, so werden nur die fehlerhaften Bescheinigungen abgelehnt. Diese gelten als abgelehnt und müssen erneut (fehlerfrei) übermittelt werden. Die fehlerfreien Bescheinigungen innerhalb des Nutzdatenblockes wurden verarbeitet und dürfen nicht erneut gesendet werden.

Der Schwellenwert beträgt zurzeit 0,052 und kann vom Datenlieferanten nicht beeinflusst werden.

Unabhängig von dem gewählten Vorgang ist der Datenlieferant für die Lieferung der korrekten Daten durch eine erneute Übermittlung (ausschließlich korrekter Daten) verantwortlich.

Der Datenübermittler ist verpflichtet, den Bearbeitungsstand der gesendeten Daten (Protokoll) in der Clearingstelle über das Verfahren ElsterDatenabholung abzurufen.

Ein abschließender Status sollte grundsätzlich einen Tag nach der Datenlieferung an die Clearingstelle zum Abruf verfügbar sein. Die Verarbeitung kann sich bei hoher Last aber auch über mehrere Tage erstrecken.

Der Datenlieferant hat über das Verfahren ElsterDatenabholung so lange eine Anfrage zu stellen, bis das Protokoll vorliegt.

Bei fehlerhaften Daten wird dem Datenlieferanten eine Fehlermeldung bezogen auf den Nutzdatenblock und ggf. detaillierte Fehlerhinweise zu allen fehlerhaften Bescheinigungen in diesem Nutzdatenblock zurückgegeben.

Details zum Protokollinhalt können dem Dokument SST\_KMV\_Datenschnittstelle\_Protokoll [<R2>](#page-3-5) entnommen werden.

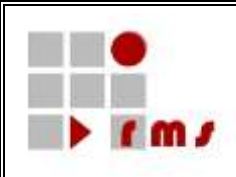

#### <span id="page-8-0"></span>**4.4 Struktur einer Datenübermittlung**

Die folgende Darstellung der Datenübermittlung dient nur zum besseren Verständnis des Verfahrensablaufs. Ausschlaggebend für den Aufbau und die Inhalte im Transfer- und Nutzdatenheader sind die Ausführungen in der Elster Dokumentation (vgl.  $\leq R1$ ) sowie im ERiC Entwicklerhandbuch (vgl.  $\leq R4$ ) KMV nutzt als Datenübermittlungsformat XML. Eine Datenübermittlung besteht immer aus einem

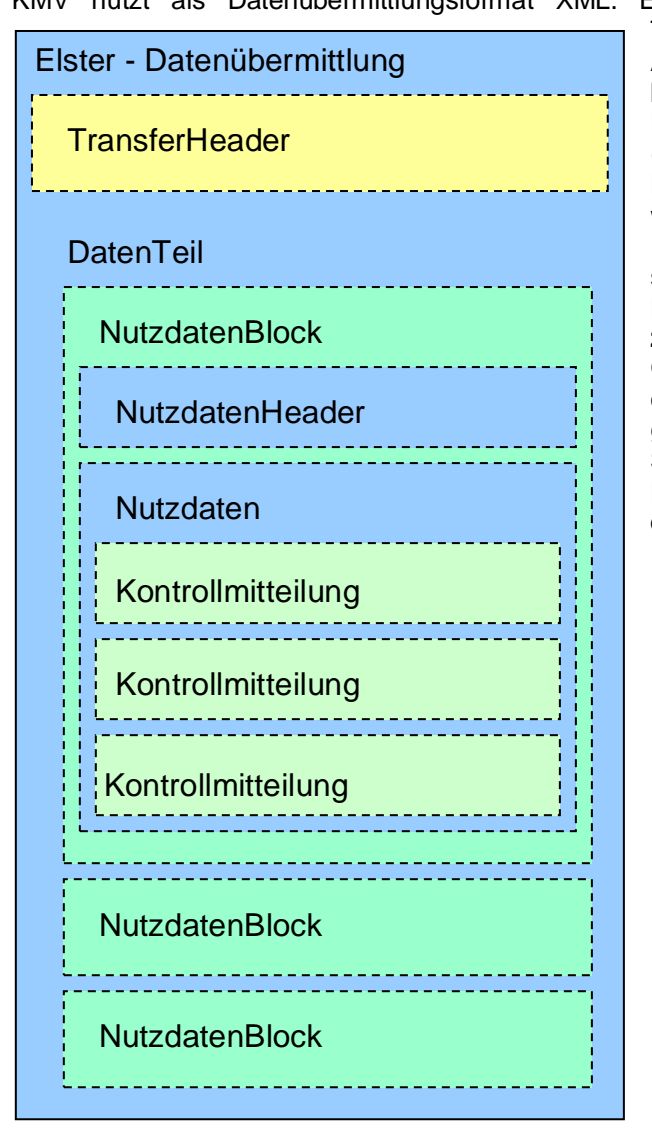

TransferHeader und einem DatenTeil. Hinsichtlich Authentifizierung, Verschlüsselung, Kompression und base64-Kodierung des Datenteils wird auf die Dokumentation zur Elster-Datenschnittstelle verwiesen (vgl. [<R1>\)](#page-3-6). Der DatenTeil unterteilt sich in Nutzdatenblöcke. Jeder NutzdatenBlock unterteilt sich wiederum in einen NutzdatenHeader und Nutzdaten. Innerhalb dieser Nutzdaten stehen dann die KMVspezifischen (Nutz-) Daten.

**Der grundsätzliche Aufbau der XML-Struktur (bis zu den KMV spezifischen Nutzdaten) ist Gegenstand des Projektes Elster, welches u.a. für die Kommunikation zuständig ist. Mehr zu dem grundsätzlichen Aufbau kann der Schnittstellenbeschreibung** 

Einheitliche\_Datenschnittstelle\_XML.pdf [<R1>](#page-3-6) **entnommen werden.**

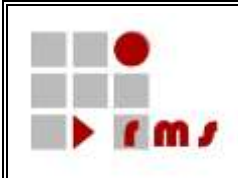

## **Verfahrensablauf**

#### <span id="page-9-0"></span>**4.5 Datenübermittlung [***Elster***]**

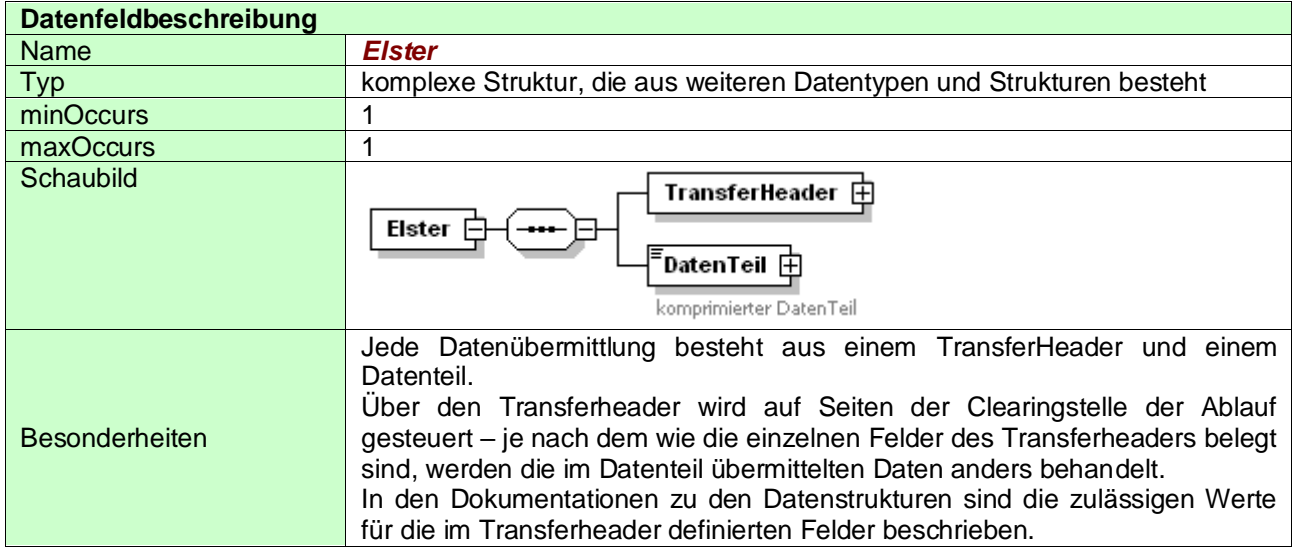

#### <span id="page-9-1"></span>**4.6 Der Transferheader[***TransferHeader***]**

*Über den Transferheader wird die Verarbeitung der Datenlieferung in der Clearingstelle gesteuert, daher ist es wichtig, neben den allgemeinen Einschränkungen (die in <R1> definierte sind) nur die durch das jeweilige Fachverfahren zugelassenen Werte zu verwenden. Zur Bedeutung der Feldbelegung wird auf die allgemeine Basisdokumentation verwiesen.*

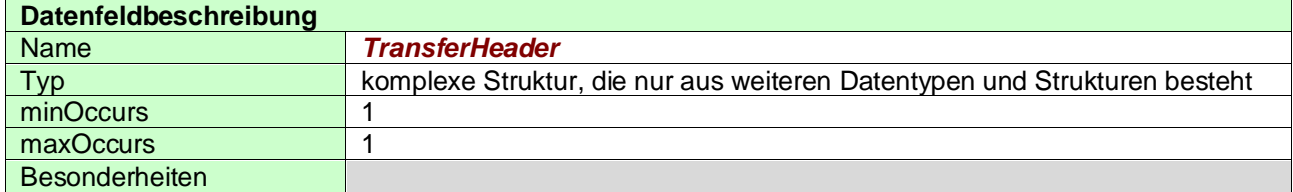

#### <span id="page-9-2"></span>**4.7 Der Datenteil [***DatenTeil***]**

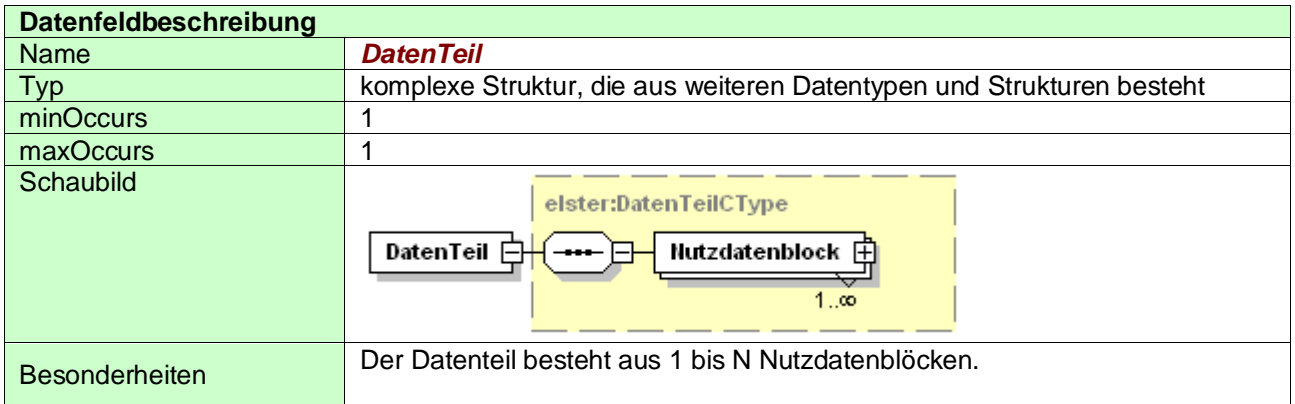

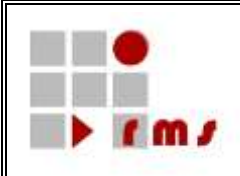

## **Verfahrensablauf**

#### <span id="page-10-0"></span>**4.8 Der Nutzdatenblock [***Nutzdatenblock***]**

Der *Nutzdatenblock* (im Diagramm als NutzdatenblockCType dargestellt) beinhaltet neben dem *NutzdatenHeader* (Detailbeschreibung zur Feldbelegung folgt später) **einen** verarbeitungsspezifischen Nutzdatenteil.

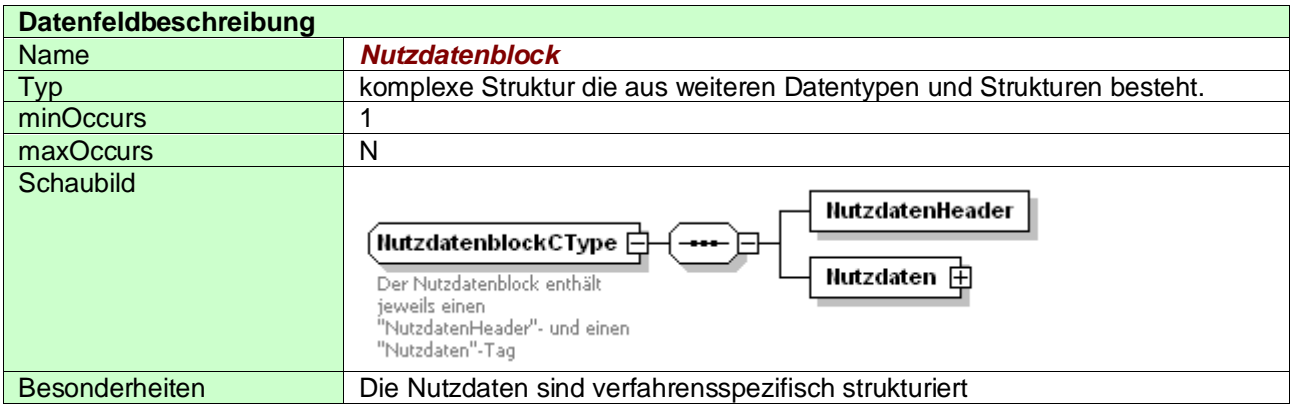

#### <span id="page-10-1"></span>**4.9 Der NutzdatenHeader[***NutzdatenHeader***]**

Im *NutzdatenHeader* werden allgemeine Informationen zu den Nutzdaten sowie Informationen verarbeitungsspezifische Informationen gespeichert.

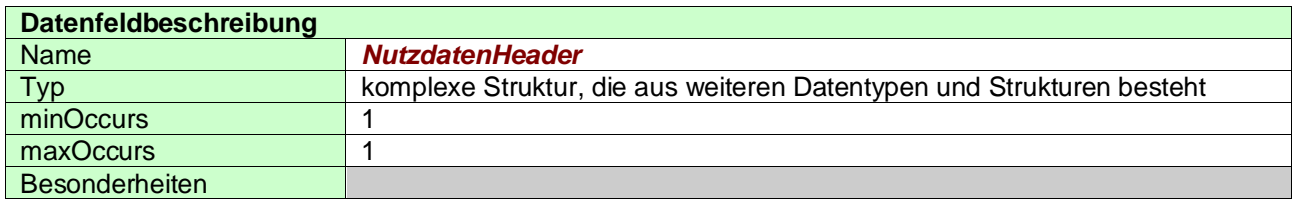

Die weitere Unterteilung und die zulässigen Werte für den *NutzdatenHeader* richten sich nach den innerhalb des Transfers übermittelten Daten.

#### <span id="page-10-2"></span>**5 Datenlieferung**

Eine Datenlieferung kann nur im Rahmen eines Offlineverfahrens erfolgen, da auf Grund des Datenvolumens eine zeitnahe Verarbeitung (entkomprimieren, entschlüsseln, prüfen, …) nicht online erfolgen kann. Innerhalb der Nutzdaten können grundsätzlich beliebig viele KM eingefügt werden. Aus Gründen der Nachvollziehbarkeit werden maximal 10.000 Bescheinigungen/Mitteilungen pro Nutzdatenblock empfohlen. **Der Maximalwert liegt bei 30.000 Bescheinigungen/Mitteilungen pro Nutzdatenblock**.

<span id="page-10-3"></span>Eine Datenlieferung sollte die Größe von 15 MB (unkomprimiert) nicht überschreiten. Die Größenvorgaben vom Verfahren ELSTER sind unabhängig zu beachten.

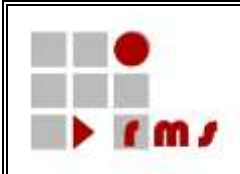

## **Verfahrensablauf**

#### <span id="page-11-0"></span>**5.1 Zulässige Eintragungen im Transferheader**

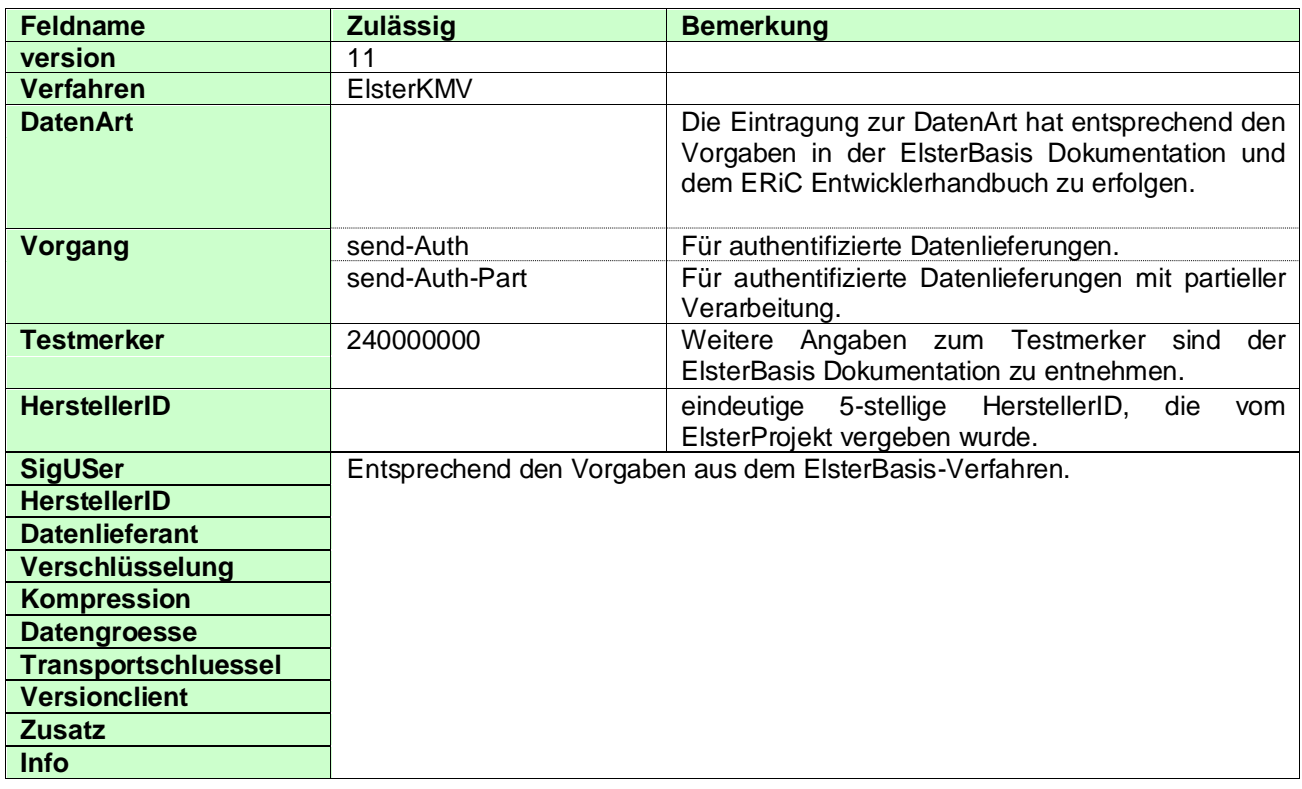

#### <span id="page-11-1"></span>**5.2 Die Nutzdaten [***Nutzdaten***]**

#### <span id="page-11-2"></span>**5.2.1 Bildung von Nutzdatenblöcken**

Eine Datenlieferung besteht aus 1-n Nutzdatenblöcken.

Die in der Datenlieferung zu übermittelnden KONSENS-Mitteilungen sind in Nutzdatenblöcke zu gruppieren (mehrere KONSENS-Mitteilungen pro *Nutzdatenblock*).

Dabei sind die KM grundsätzlich so zu gruppieren, dass für jedes Bundesland nur ein *Nutzdatenblock* erstellt wird. Ausnahmen hierzu werden durch Größenbeschränkungen (vgl 5) bzw. durch die einzelnen Datenschnittstellenbeschreibungen definiert.

Grundsätzlich erfolgt die Gruppierung nach Bundesland und Mitteilungs-Typ. Ein Nutzdatenblock kann somit nur Mitteilungen von gleichem Typ und zu einem Bundesland enthalten.

Maßgeblich für die Zuordnung einer KM zu einem Bundesland in einem Nutzdatenblock ist der aktuelle ggf. über die ID-Merkmal Datenbank ermittelte Wohnsitz.

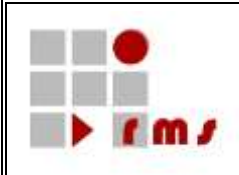

#### <span id="page-12-0"></span>**5.2.2 Zulässige Eintragungen im Nutzdatenheader**

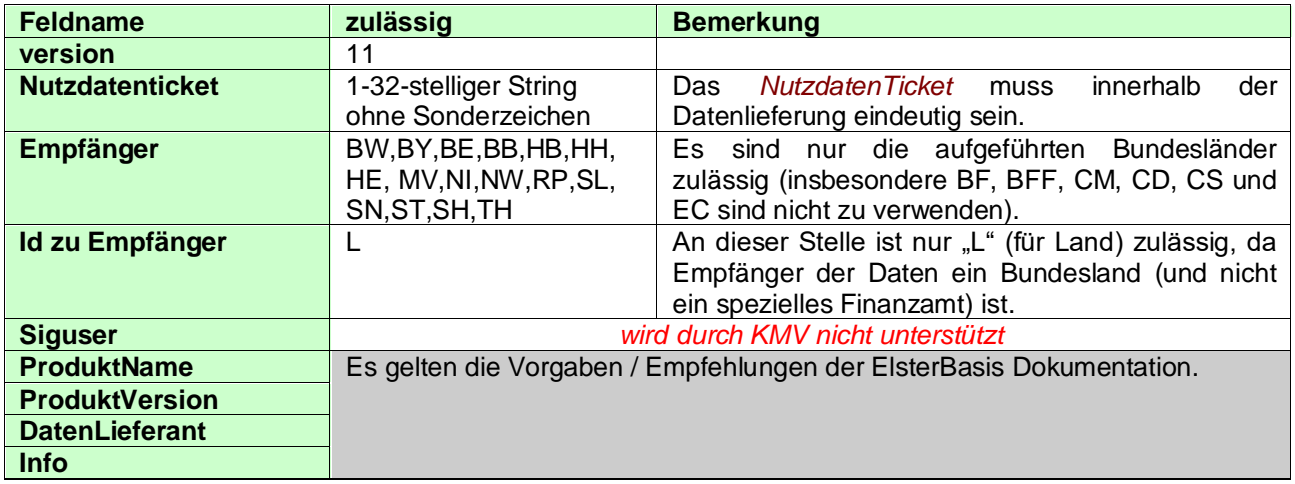

#### <span id="page-12-1"></span>**5.3 Besonderheiten**

Innerhalb einer Datenlieferung können grundsätzlich beliebig viele KM zu einem Steuerfall übermittelt werden (von gleichem Typ zu unterschiedlichen Zeiträumen). Jedoch darf eine Datenlieferung nicht gleichzeitig eine Erst- und eine Korrektur-KM zum gleichen Sachverhalt beinhalten. Identische KM dürfen ebenfalls nicht in einer Datenlieferung übermittelt werden.

**Eine Datenübermittlung darf nur KONSENS-Mitteilungen einer Mitteilungsart enthalten.**

#### <span id="page-12-2"></span>**5.4 Übermittlungszeitraum / Übermittlungsintervalle**

Grundsätzlich sind Datenlieferungen immer möglich. Seitens KMV wird regelmäßig (minütlich) bei Elster nach neuen Dateneingängen angefragt.

#### <span id="page-12-3"></span>**5.5 Prüfung der Daten vor der Übermittlung**

Für jede Version der KM werden die entsprechenden XML-Schemata zur Prüfung der Datenschnittstelle zur Verfügung gestellt. Des Weiteren sind in der Dokumentation zur Datenschnittstelle weitere fachliche Prüfungen beschrieben.

Seitens der Finanzverwaltung wird empfohlen, jede Datenlieferung vor Ort beim Datenlieferanten vor dem Versenden selbst zu prüfen.

Dabei sollte:

• gegen die den Schnittstellenbescheinigungen beigefügten Schemata validiert und

• gegen die in den Datenschnittstellenbeschreibungen definierten fachliche Prüfungen geprüft werden.

#### <span id="page-12-4"></span>**5.6 Identabgleich**

In Abhängigkeit zur übermittelten Datenart werden die in der Datenlieferung enthaltene steuerliche Identifikationsnummer (IdNr) und das Geburtsdatum gegen die beim Bundeszentralamt für Steuern (BZST) gespeicherten Daten abgeglichen. Je nach Art des Übermittlungsvorgangs wird der Datensatz bzw. der Nutzdatenblock beim Fehlschlagen des Abgleichs abgewiesen. In diesem Fall wird ein entsprechender Hinweis im Verarbeitungsprotokoll ausgegeben. Vgl. hierzu die datenartspezifische Dokumentation.

Im Mai und November sind die Identabgleich Server des BZST auf Grund von Wartungsarbeiten temporär (ca. 3 bis 5 Tage) nicht erreichbar. In diesem Zeitraum kann es zu Verzögerungen bei der Bereitstellung des Verarbeitungsprotokolls kommen. Über den genauen Zeitrahmen der Störung wird vorab gesondert informiert.

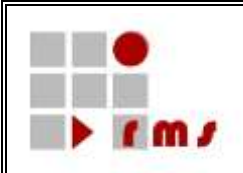

### <span id="page-13-0"></span>**5.7 Zeichenkodierung/Zeichenumfang**

Zulässigen Zeichencodierung ist UTF-8 mit Zeichenumfang DIN NORM 91379.

Sofern Lieferungen in UTF-8 erfolgen und den DIN NORM 91379-Umfang überschreiten werden sie abgelehnt.

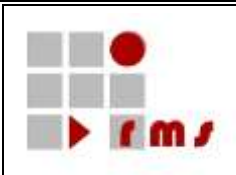

### **Verfahrensablauf**

#### <span id="page-14-0"></span>**6 Protokollverfahren**

Für jede verarbeitete Datenlieferung wird dem Datenlieferanten ein Verarbeitungsprotokoll zur Verfügung gestellt. Dieses ist über das Verfahren ElsterDatenabholung vom Datenlieferanten abzuholen. Die Abholung erfolgt in mehreren Schritten.

Zunächst wird eine Liste der bereitliegenden Daten angefordert. Diese Anfrage wird mit einer Aufstellung der zur Verfügung stehenden IDs beantwortet. Anschließend fordert der Datenlieferant, für eine oder mehrere IDs, die Daten an.

Zum Schluss wird der fehlerfreie Empfang quittiert.

Die genauen Angaben zu den gültigen Feldinhalten im Transferheader und Nutzdatenheader sind dem Dokument ElsterDatenabholung Schnittstellenbeschreibung X.X.pdf [<R3>](#page-3-8) zu entnehmen.

#### <span id="page-14-1"></span>**6.1 Verwendung der Protokollversionen**

Bei der Anfrage des Protokolls kann unter anderem die "schemaversion" als Sucheinschränkung mitgegeben werden. Diese entspricht der angeforderten Protokollversion.

Zurzeit werden Protokolle für KONSENS-Mitteilungen in den Versionen 5 und 6 bereitgestellt.

Die gewünschte Protokollversion kann im Verfahren ElsterDatenabholung über das Attribut "schemaversion" gefiltert werden.

#### <span id="page-14-2"></span>**7 Korrektur- und Stornierungsverfahren**

Das Korrektur- und Stornierungsverfahren wird in der Schnittstellenbeschreibung zur KONSENS-Mitteilung beschrieben (SST\_KMV\_Kontrollmitteilung\_Version\_X.pdf [<R5>](#page-3-7))

#### <span id="page-14-3"></span>**8 Das Testverfahren**

Es besteht die Möglichkeit, Testdaten zu übermitteln. Die Testdaten werden an dieselben Server übermittelt, an die auch die Produktionsdaten zu übermitteln sind. Für die Übermittlung von Testdaten für KMV muss der Testmerker "240000000" verwendet werden, 24 entspricht der Komponentennummer von KMV.

#### <span id="page-14-4"></span>**8.1 Unterschied zwischen Test- und Produktionssystem**

Im Testsystem werden die eingehenden Datenlieferungen auch tagsüber verarbeitet. D.h. im Testsystem stehen die Protokolle in der Regel binnen kurzer Zeit nach der Datenlieferung zur Verfügung. Im Produktionssystem kann die Verarbeitung länger dauern, so dass ein Verarbeitungsprotokoll in der Regel am nächsten Morgen zur Verfügung steht.

Der im Kapitel [5.6](#page-12-4) beschrieben Identabgleich wird im Testsystem nicht durchgeführt.

#### **Es ist zu beachten, dass das Testsystem nicht für Massen- und Last- Tests geeignet ist!**

Datenlieferanten dürfen hier nicht Ihren kompletten produktiven Datenbestand ins Testsystem übermitteln. Last- und Performance-Tests zur Optimierung der Systeme werden regelmäßig vom Verfahren durchgeführt. Auf dem Testsystem ermittelte Werte sind für das Gesamtsystem nicht aussagekräftig (abweichende Hardwareressourcen). Werden Produktionsdaten mit Testmerker geschickt, so sind sie im Testbereich lesbar.